# PHOTOSHOP L'INDISPENSABLE

#### RFF : PAO DURÉE : 3 JOURS (21H) TARIF INTER : 1050€ HT

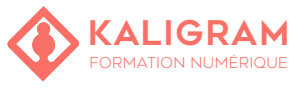

### **OBJECTIFS :**

- Prendre en main Photoshop
- Comprendre les spécificités d'une image
- Régler la colorimétrie d'une image
- Retoucher, détourer et sélectionner les parties d'une image
- Créer un montage photo à l'aide de l'IA
- Finaliser et exploiter une image

# **PRÉSENTATION DE PHOTOSHOP**

Place de Photoshop dans la suite PAO Interface, barres d'outils & palettes Personnalisation de l'espace de travail Naviguer au sein d'un document : se déplacer & zoomer

# **TAILLE DE L'IMAGE ET RÉSOLUTIONS**

Élément essentiel de l'image : le pixel La taille de l'image : DPI et PPI Notion de résolution, taille d'imression et rééchantillonnage

#### **GESTION COLORIMÉTRIQUE DES IMAGES**

Différence entre RVB et CMJN, Web et Print Définir sa couleur & créer un dégradé Corrections colorimétriques élémentaires sous Photoshop : niveaux, courbes... Les calques de réglages

# **LA BASE DE PHOTOSHOP**

Les outils de sélection historiques : lassos, baguettes, plume, mode masque

Les nouveaux outils boostés à l'IA : outil sélection rapide, d'objet, sélection du sujet Ajouter, supprimer & modifier sa sélection Autres possibilités de sélection automatique : plage de

- couleurs Révolution IA : Le remplissage génératif (ajoutez tout ce que vous soulez dans l'image !)
- Révolution IA : Le développement génératif (générez l'invisible, changez de formats d'image...)

PUBLIC : Graphiste, chargé(e) de com, chef de produit

PRÉREQUIS : Être à l'aise avec l'outil informatique

FORMATEUR : Graphiste en activité depuis plusieurs années

MOYENS PÉDAGOGIQUES : Ordinateurs Mac ou PC avec dernière version du logiciel CC et accès à internet. Clé USB 8Go offerte avec support de cours numérique.

ÉVALUATION : En cours de formation par le formateur et en fin de formation via un atelier de mise en pratique et bilan.

5 personnes maximum par stage.

# **LA BASE DE PHOTOSHOP : LES CALQUES**

Principes des calques Gestion et modification des calques : opacité, effets spéciaux Les calques de remplissage et de réglages

Le masque d'écrêtage Les modes de fusion Le masque de fusion

# **LE TEXTE**

Rappels typographiques de base Principe du texte sous le logiciel Manipulation du texte

#### **LES RETOUCHES**

Les pinceaux : pinceaux de base & pinceaux créatifs de Kyle Webster

Les outils de correction historiques : yeux rouges, pièce, tampon

La retouche d'après le contenu : le correcteur localisé Le remplissage d'après le contenu : les deux possibilités

#### **LES FILTRES**

Les filtres historiques L'importance des objets dynamiques Les filtres dynamiques L'outil Fluidité (modifier les caractéristiques d'un visage) Les filtres neuronaux (viellir un visage, changer une expression faciale, un regard, etc...)

#### **EXPORTATION ET IMPRESSION**

Impression depuis le logiciel Exportation optimisée pour le web Exportation vers le format PDF (Impression et interactif)

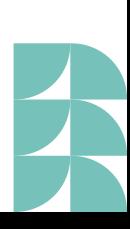